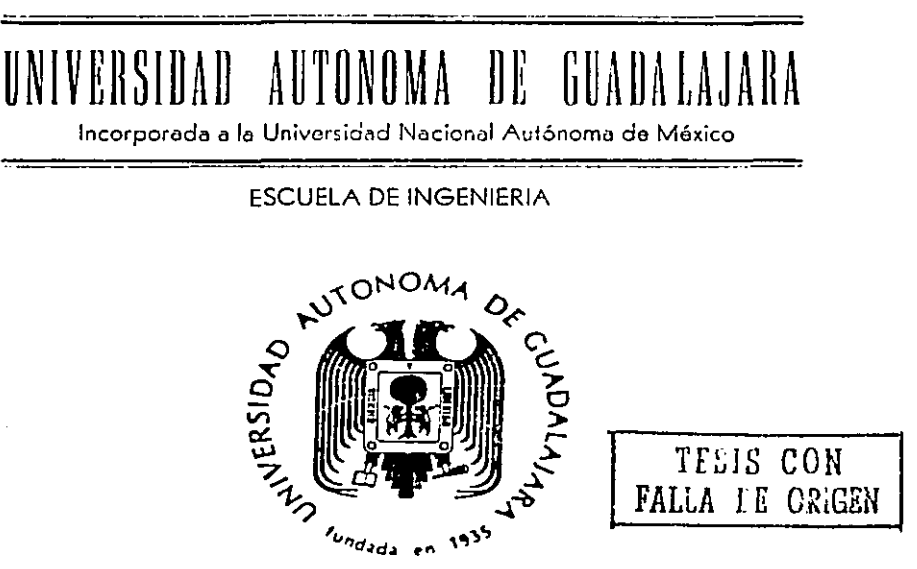

 $870116$ <br>5 gan

DISEÑO DE UN CONTROLADOR DIGITAL PARA AUTOMATIZAR

EL MOVIMIENTO DE INSTRUMENTOS CON MONTURA ACIMUTAL

#### TESIS PROFESIONAL **OUE PARA OBTENER** EL TITULO DE **INGENIERO** EN **COMPUTACION** P. R E  $S$ Ε  $\mathbf N$ Τ  $\overline{\mathbf{A}}$ **ALFONSO INIGUEZ ESPINOZA** GUADALAJARA, JAL., 1989

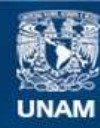

Universidad Nacional Autónoma de México

**UNAM – Dirección General de Bibliotecas Tesis Digitales Restricciones de uso**

## **DERECHOS RESERVADOS © PROHIBIDA SU REPRODUCCIÓN TOTAL O PARCIAL**

Todo el material contenido en esta tesis esta protegido por la Ley Federal del Derecho de Autor (LFDA) de los Estados Unidos Mexicanos (México).

**Biblioteca Central** 

Dirección General de Bibliotecas de la UNAM

El uso de imágenes, fragmentos de videos, y demás material que sea objeto de protección de los derechos de autor, será exclusivamente para fines educativos e informativos y deberá citar la fuente donde la obtuvo mencionando el autor o autores. Cualquier uso distinto como el lucro, reproducción, edición o modificación, será perseguido y sancionado por el respectivo titular de los Derechos de Autor.

INDICE

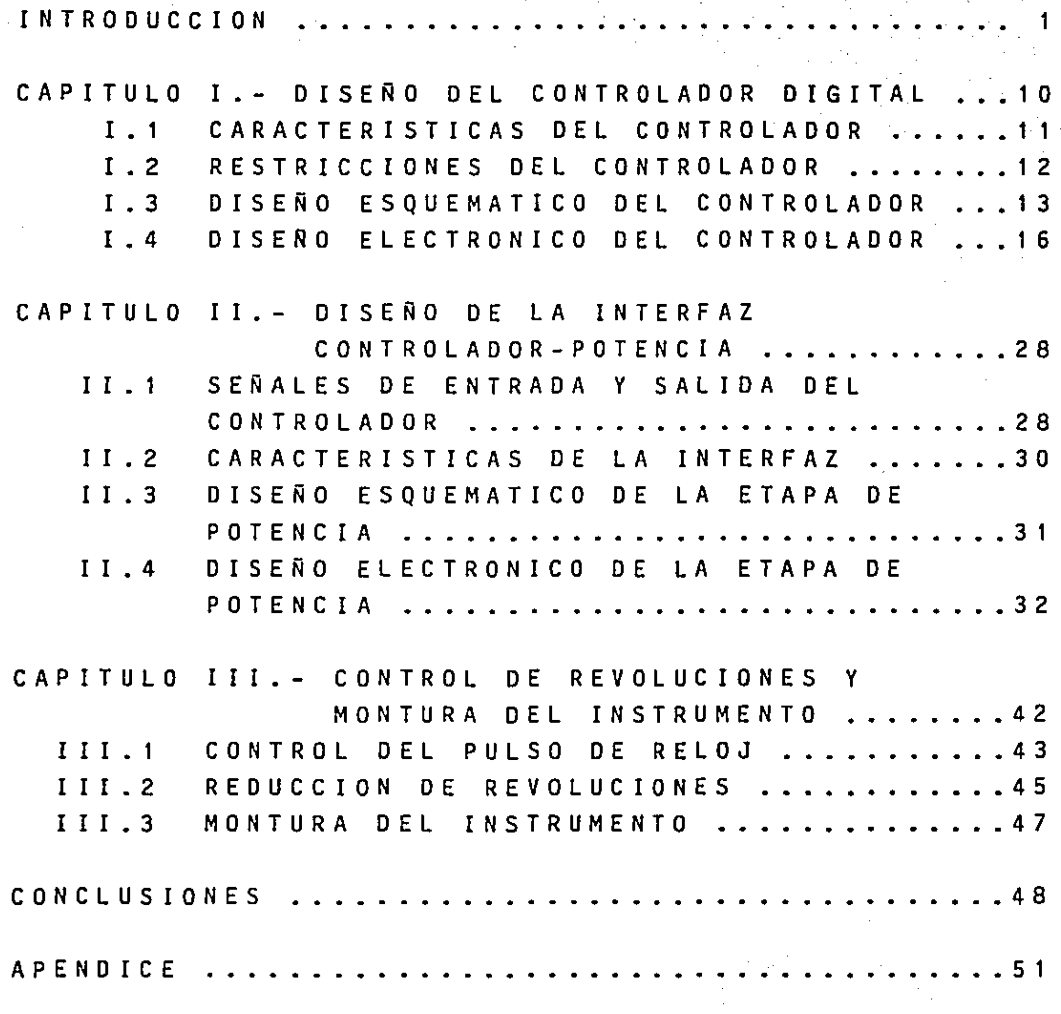

1

INTRODUCCION

#### !NTROOUCCION

El control digital trata sobre la interconexión de componentes digitales y módulos para la automatización de un proceso, tal como la automatización del movimiento de un instru**mento con montura acimutal; pero antes de en**  trar en de talle, se describirá qué es un ins **trumento con montura acimutal** 

Este tipo fr montura es el que tiene to**d o a q u e 1 i n s t r u m e n t o q u e g i r a s o b r e d o s e j e s p a r a l o e a 1 i z a r u n p u n t o ; l o s e j e s s o n p e r p e n**  diculares entres!, uno vertical y el otro horizontal. La libertad de movimiento de este **instrumento puede ser comparada con el movi**  m i ento que realiza un cazador de patos al apu<u>n</u> tar su rifle. En las figuras a y b se puede *v* **e r 1 a a n a 1 o g r a d e a m b o s m o v i m i e n t o s** •

El instrumento puede girar sobre el eje vertical con una libertad de movimiento de O a 360 grados; es decir, que puede localizar cual **q u i e r p u n t o a s u a 1 r e d e d o r y e n e 1 e j e h o r i z o n**  tal tiene una libertad de movimiento de 0 a 90 **g r a d o s ; e s t o s d o s m o** *v* **i m i e n t o s s o n s u f i e i e n t e s p a r a 1 o e a l i z a r e u a 1 q u i e r p u n t o s o b r e e 1 h o r i zonte.** 

En la práctica se le llama acimut almo**vimiento sobre el eje vertical y se le lama altura al movimiento en el eje horizontal; est e s i s t e m a d e m e d i e i 6 n r e** *e* **i b e e l n o m b r e d e e o o r d e n a d a s h o r i z o n t a 1 e s** .

Con este sistema se facilita la localiza **e i 6 n d e** *e* **u a l Q u i e r p u n t o e n u n a s e** ~ **i e s f e r a ; e s**  decir, cualquier punto sobre o arriba del hori **z o n t e • s o l a m e n t e s e t o m a e o m o r e f e r e n e i a e 1** 

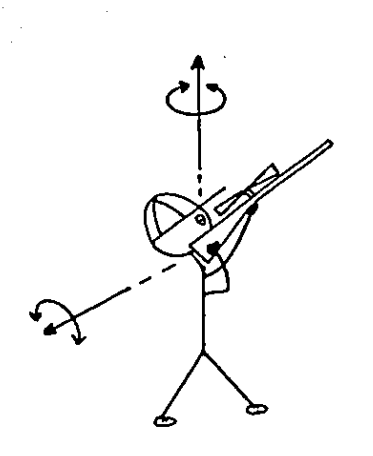

#### FIGURA a

### MOVIMIENTOS QUE REALIZA UN CAZADOR DE PATOS

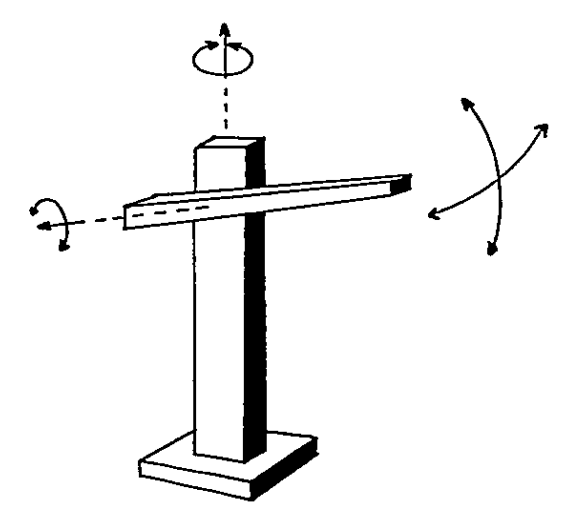

FIGURA b

INSTRUMENTO CON QUE REALIZA UN MOVIMIENTOS MONTURA ACIMUTAL

**Norte; esto**  quiere de c i r que s i e l **instrumento**  se localiza en las coordenadas acimut O grados y altura 0 grados se encuentra apuntando hacia e l Norte geográfico.

En la figura c se puede ver la localización de un punto con **e o o r d e n a d a s adimut** a <sup>y</sup> a l tura b.

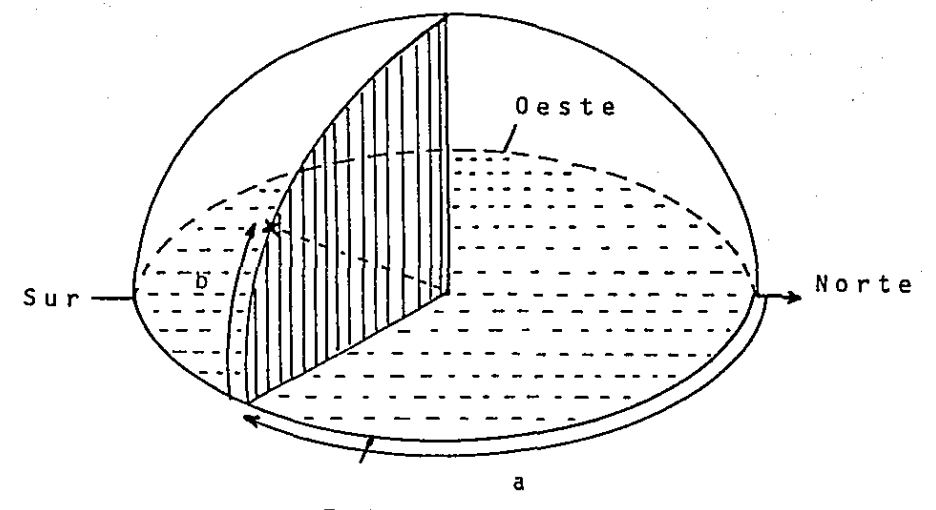

Este

FIGURA e

LOCALIZACION DEL PUNTO a,b (ACIMUT,ALTURA)

### ¿ POR QUE AUTOMATIZAR EL MOVIMIENTO OE UN INS-TRUMENTO CON MONTURA ACIMUTAL ?

La idea de automatización surge cuando el **movimiento del instrumento tiene que ser cons**  tante como en el caso de un telescopio (figura d); otra necesidad de automatización es el mo vimiento de una antena parabólica debido a la dificultad que representa por su tamaño (figura **e); una aplicación muy interesante es el moví**  miento de un disparador de proyectiles debido a que éste requiere suma precisión (figura f); o**tra aplicación sumamente importante es el movi**mi ento de una grúa (figura q).

**Tal como se puede ver en estos e j e m p l o s** , un controlador que realice esta tarea tendría aplicación en varias ramas tales como en la industria, en la investigación, en juegos didácti **ces, pero sobre todo esta tesis puede ser una**  introducción al control digital para estudian tes de electrónica digital o para el aficionado a la electrónica.

Esta tesis se divide en tres capitulas <sup>y</sup> un apéndice. En el primer capitulo se describe d e tallad a m e n t e e I diseño del controlador digi tal, por lo tanto este capítulo es el más impor tante. El sequndo capítulo describe la interfaz controlador-potencia en el cual se explica la m a n e r a de amplificar las señales digitales de **salida del controlador para mover los motores que posicionarc'ín al instrumento. En el tercer**  capitulo se analiza el control de revoluciones, el montaje de los motores y la montura del ins**trumento.** 

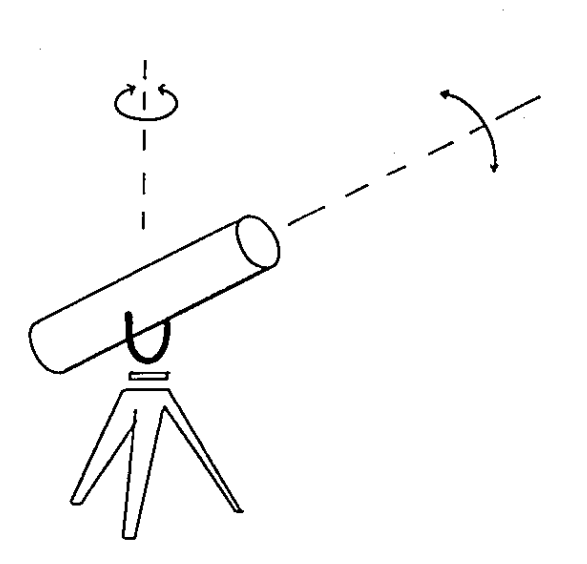

FIGURA d

MOVIMIENTO DE UN **TELESCOPIO** 

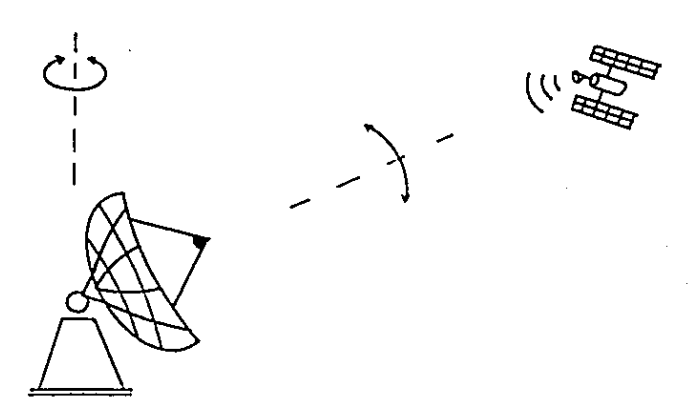

FIGURA e

MOVIMIENTO DE UNA ANTENA PARABOLICA

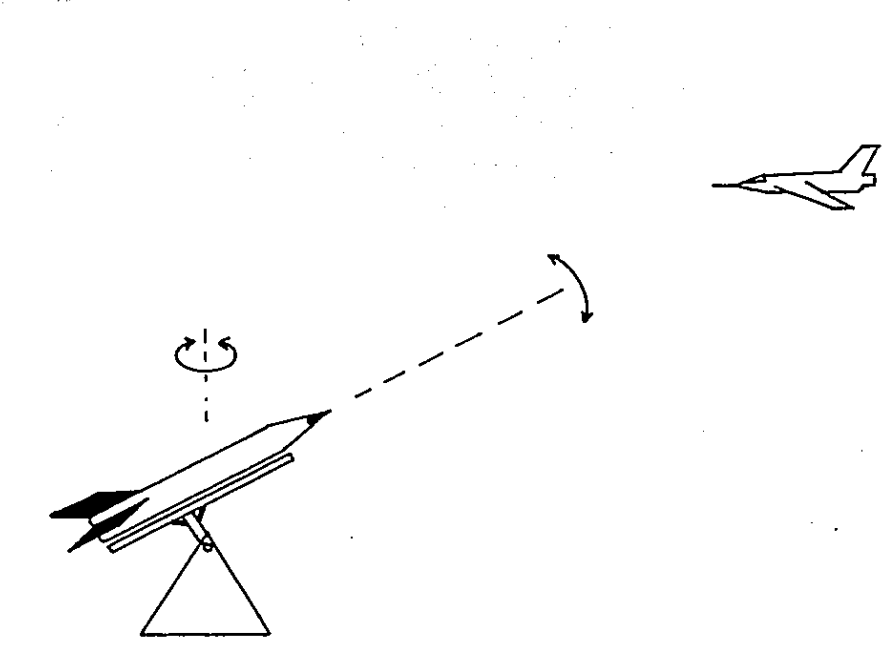

### FIGURA f

UN DISPARADOR DE PROYECTILES MOVIMIENTO  $D \, E$ 

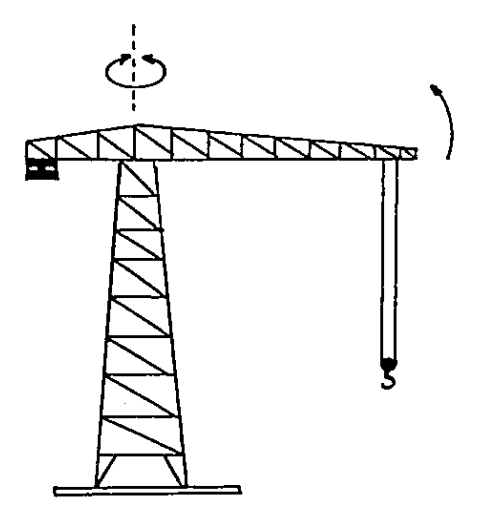

#### FIGURA 9

MOVIMIENTO DE UNA GRUA

Esta tesis incluve los dibujos de los circuitos impresos, lista de circuitos integrados y todo lo necesario para que el estudiante y/o aficionado realice su controla dor. En el apéndice aparecen las configura ciones de los circuitos integrados utiliza  $d$  o s  $\overline{a}$ 

DISEÑO DEL CONTROLADOR DIGITAL I.  $\ddot{\phantom{a}}$ 

DISEÑO DEL CONTROLADOR DIGITAL

l.1 CARACTERIST!CAS DEL CONTROLADOR DIGITAL

El objetivo de este capitulo es realizar el controlador digital con las siguientes ca r a c t e r í s t i c a s :

Capacidad de aceptar un par de coordenadas (acimut y altura).

- Las coordenadas podrán ser dadas ma **nual o automáticamente por medio de una inter**<sup>f</sup>a z **conectada a un computador.** 

E l c o n t r o l a d o r t e n d r A **e u a t r o s a 1 i d a s**  digitales destinadas para el movimiento de los **motores** 

> \* **Dos de las salidas serán para mover**  el motor del eje vertical; es decir, **nos darán el movimiento acimutal, una**  señal ordena girar hacia la derecha y la otra hacia la izquierda.

> \* **Las otras**  dos s a l i d a s **serán** para el **movimiento**  de l motor del eje **horizon tal; con una señal ordenando el movi miento hacia arriba y la otra el movim i e n t o h a** *e* **i a a b a j o , e o n e s t a s s e ñ a 1 e s**  obtenemos la coordenada de altura.

**E l f u n e i o n a m i e n t o d e 1 e o n t r o 1 a d o r e o n s i s t e e n e o m p a r a r l o s** *v* **a 1 o r e s d e 1 a s e o o r d e n a d a s p r e v i a s e o n e l v a 1 o r d e 1 a s n u e v a s e o o r d e**  nadas; después de comparar decide en qué sen tido girar cada uno de los motores y la cantidad de grados que necesita girar para apuntar **h a e i a l a s n u e v a s e o o r d e n a d a s** .

- El controlador será totalmente elabo rado con lógica digital, utilizando circuitos integrados TTL.

 $\sim$ 1 1 1.2.- RESTRICCIONES DEL CONTROLADOR

- Los valores de las coordenadas serán dados en grados, despreciando minutos y se **gundos; es 1ecir, que el acimut puede tomar**  361 valores distintos de 0 a 360 grados. La altura puede tomar 91 valores de 0 a 90 gra $d$  o s  $l$ 

**pod?mos**  localizar 360x90=32,400 puntos dis tintos. **Con estos valores de acimut y altura** 

Oabido a que el controlador toma co**m o r e f e r e n e i a l a s e o o r d e n a d a s e n 1 a s q u e s e e n e u e n t r a p a r a r e a 1 i z a r e l s i g u i e n t e m o v i**  miento, se tiene que el controlador puede en centrarse en cualquiera de los 32,400 puntos para moverse a cualquiera de los 32,400-1 **p u n t o s ; e s d e e i r , p u e d e r e a l i z a r** *:* 

 $(32, 400) \times (32, 400 - 1) = 1, 049'$  727,600 **movimientos; esto es,** m~s **de mil millones P a r a d a r s e u n a i d e a d e l a e a n t i d a d d e m o v i m i e n t o s h a g a m o s o t r o e** ~ **l e u 1 o : s i e l e o n t r o lador se toma aproximadamente 15 segundos en aceptar un par de coordenadas manualmente <sup>y</sup> r e a 1 i z a r e l m o v i m i e n t** ~ , **s e n e e e s i t a n** :

1 5 S e g • X 1 X 1 0 - 9 = 1 5 X 1 0 - 9 **segundos**  iEsto equivale a 500 **años para realizar** to dos los movimientos posibles!

I.3. - DISEÑO ESOUFMATICO DEL CONTROLADOR

La manera más sencilla de comenzar  $n<sub>n</sub>$ diseño es haciendo un diagrama a blogues del sistema a realizar.

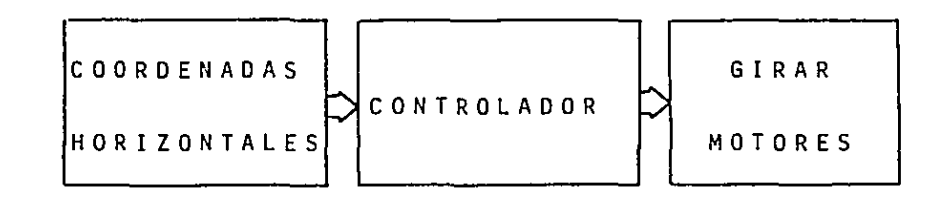

FIGURA 1.1

Después de este diagrama el problema se ha reducido enormemente; todo lo que el control tiene como entrada es un par de coor denadas v tiene como salida las señales que ordenarán el movimiento de los motores. Debi do a que el acimut necesita tres dígitos y la altura dos, se necesitan cinco dígitos de entrada. Con respecto a la salida sólo se ne cesitan cuatro señales tal como se vio en las restricciones del controlador.

Las salidas del controlador son digi tales y como una señal digital TTL no tiene voltaje y corriente suficientes para mover un motor, se requiere de una etapa de amplificación que se llamará etapa de potencia con la cual se podrán obtener voltaje y co rriente para hacer funcionar los motores. Agregando la etapa de potencia al diagrama de la figura 1.1 se obtiene el siguiente diagra ma  $(fiqura 1.2).$ 

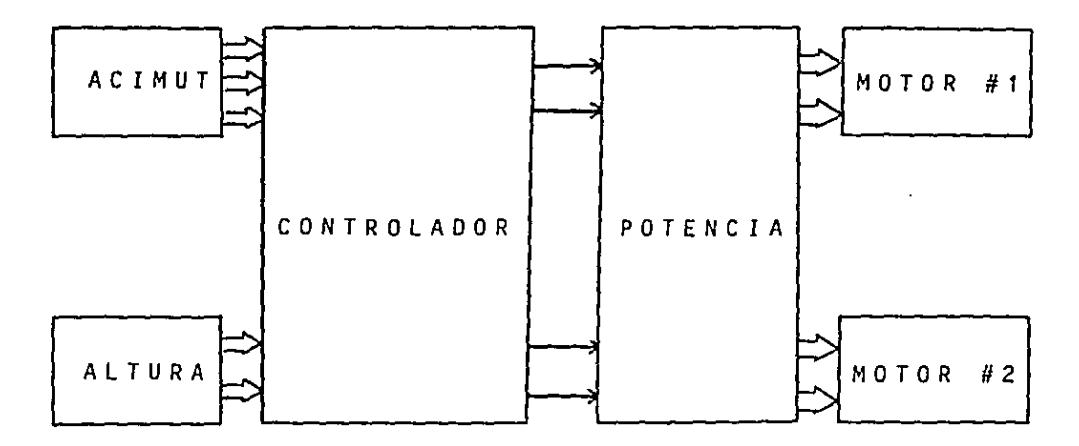

 $\label{eq:2.1} \frac{1}{\sqrt{2\pi}}\int_{\mathbb{R}^3}\frac{d\mu}{\sqrt{2\pi}}\left(\frac{d\mu}{\mu}\right)^2\frac{d\mu}{\mu}\left(\frac{d\mu}{\mu}\right)^2\frac{d\mu}{\mu}\left(\frac{d\mu}{\mu}\right)^2\frac{d\mu}{\mu}\left(\frac{d\mu}{\mu}\right)^2\frac{d\mu}{\mu}\left(\frac{d\mu}{\mu}\right)^2\frac{d\mu}{\mu}\left(\frac{d\mu}{\mu}\right)^2\frac{d\mu}{\mu}\left(\frac{d\mu}{\mu}\right)^2\frac{d\mu}{\mu}\left(\frac{d$ 

FIGURA 1.2

Tal como se puede *ver* en la figura 1.2 **el diagrama comienza a tomar una forma menos**  general.

**E l s i g u i e n t e p a s o e n e I d i s e ñ o e s e o n e** *e* **n t r a r t o** *d* **a l a a t e n e i** *6* **n e n e l e o n t r o 1 a d o r d e**  bido a que la etapa de potencia y motores es tema de otros capltulos.

Con todo lo descrito en 1 a s **r e s t r i e e i o**  nes se puede hacer un diagrama de f<mark>lujo del</mark> **funcionamiento del controlador.** 

O i *c h* o d i a g r a m a d e f l u j o s e **muestra** en la siguiente hoja.

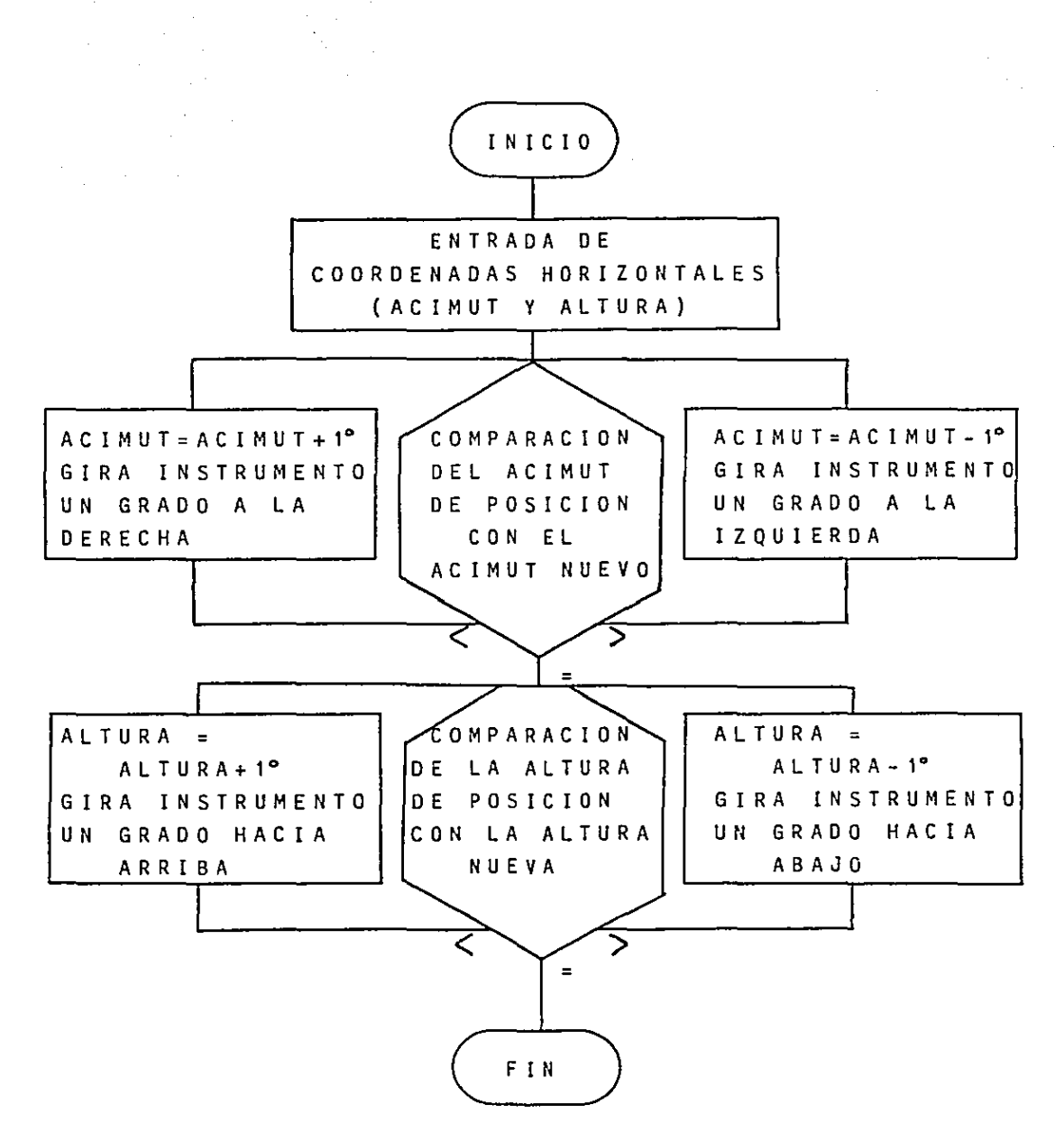

1.4.- DISEÑO ELECTRONICO DEL CONTROLADOR

Estudiando detenidamente el diagrama de flujo **anterior** se puede ver que el procedimie~ to para posicionamiento del acimut es exacta **mente igual que el de la antura; esto simplif<u>i</u>** ca el diseño.

a **Por ahora supóngase que se va** diseñar u n c o n t r o 1 a d o r c o n u n s *6* 1 o d r g i t o *de* **entrada,**  debido a que cada uno de los cinco dígitos de entrada es similar al que se analizará.

Para un dígito el circuito sería el si guiente (figura 1.3).

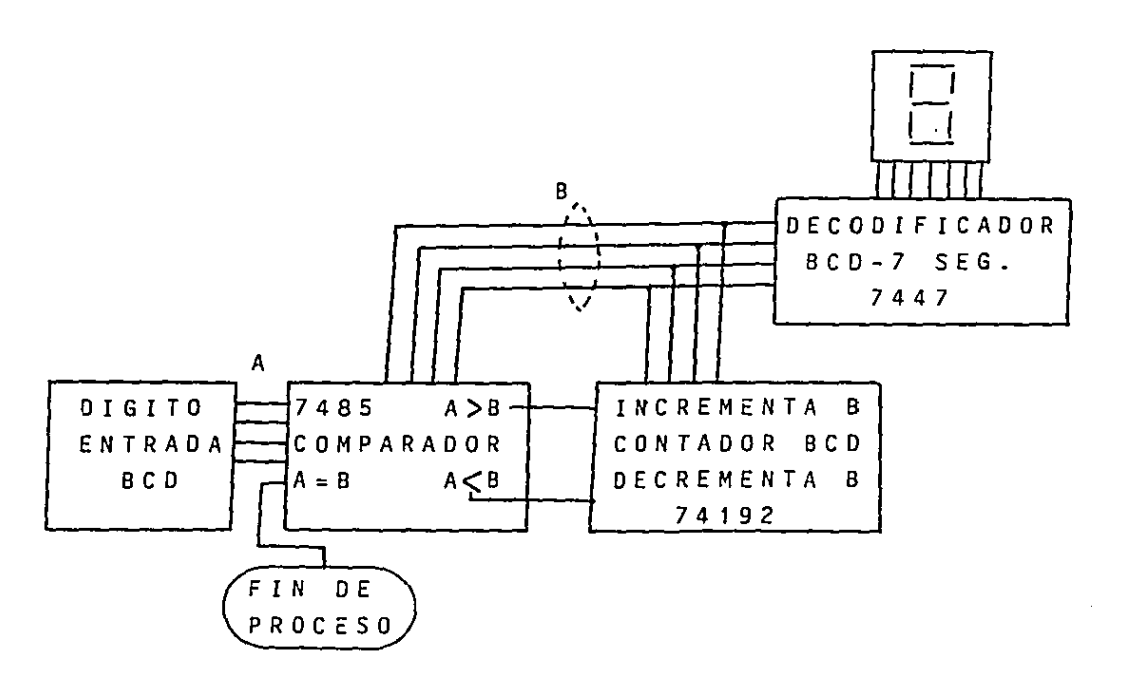

#### FIGURA 1.3

c 1 R e u 1 *T* o B A s 1 c o

El lenguaje de la electrónica digital es el sistema numérico binario; es por esta r a z 6 n q u e e l controlador trabaja en binario **Para representar un número decimal se**  requiere~ 4 bits, donde un bit puede tomar el valor de 061. A continuación aparece una tabla con los números del O al 9 en binario~ **a este sistema se le conoce con el nom**bre de BCD (Binary Coded Decimal).

| B C D | DECIMAL |
|-------|---------|
| 0000  | 0       |
| 0001  |         |
| 0010  | 2       |
| 0011  | 3       |
| 0100  | 4       |
| 0101  | 5       |
| 0110  | 6       |
| 0111  | 7       |
| 1000  | 8       |
| 1001  | q       |

TABLA 1.1

Tal como se puede ver en la tabla 1.1 **son -suficientes 4 bits para representar un**  .<br>**número decimal; es por esta razón que hay 4** 1 ¡ n e a s en la figura 1.3 para representar el d!gito **<sup>11</sup> A' 1 y otras 4 para el d ! g i t o •• B** ' 1 •

Seguramente es difícil para una persona leer el sistema binario, sobre todo si no está familiarizada con él. Para solucionar este problema se agregó el decodificador al circui to; este decodificador convierte el número bi nario BCD a un número decimal, el cual se pue de ver por medio de un display de 7 segmen : ... tos. Con 7 segmentos se puede representar cualquier número del 0 al 9; en la tabla 1.2 se pueden ver las entradas y salidas del deco dificador TTL 7447.

| ENTRADA |       |   |                | SALIDA |                        |   |   |   |   |   |   |   |  |
|---------|-------|---|----------------|--------|------------------------|---|---|---|---|---|---|---|--|
| B C D   |       |   |                |        | 7.<br><b>SEGMENTOS</b> |   |   |   |   |   |   |   |  |
| $A_3$   | A2 A1 |   | A <sub>0</sub> |        |                        | a | ы | c | d | е | f | g |  |
| 0       | 0     | 0 | 0              |        |                        |   |   |   |   |   |   | 0 |  |
| 0       | 0     | 0 |                |        |                        | 0 | 0 | 0 | 0 | 1 |   | Ω |  |
| 0       | 0     |   | 0              |        |                        |   | 0 | 1 |   | 0 |   |   |  |
| 0       | o     |   |                |        |                        |   | 0 | 0 | 1 |   |   |   |  |
| O       |       | o | Ω              |        |                        | o | 1 | 0 | 0 |   |   |   |  |
| 0       | 1     | 0 |                |        |                        | 1 | 1 | 0 | 1 | 1 | 0 |   |  |
| 0       |       |   | Ω              |        |                        |   |   | 1 | 1 | 1 | 0 |   |  |
| Ω       |       |   |                |        |                        |   | 0 | 0 | 0 |   |   | Ω |  |
|         | o     | o | O              |        |                        |   |   | 1 |   |   |   |   |  |
|         | 0     | 0 |                |        |                        |   |   | 0 | 0 | 1 |   |   |  |
|         |       |   |                |        |                        |   |   |   |   |   |   |   |  |

**TABLA 1.2** 

En el apéndice aparecen las configura ciones del 7447 y de todos los circuitos in tegrados utilizados en esta tesis; el display de ánodo común utilizado es un DLO 3901 L8132 cuya configuración se muestra en la figura  $1.4.$ 

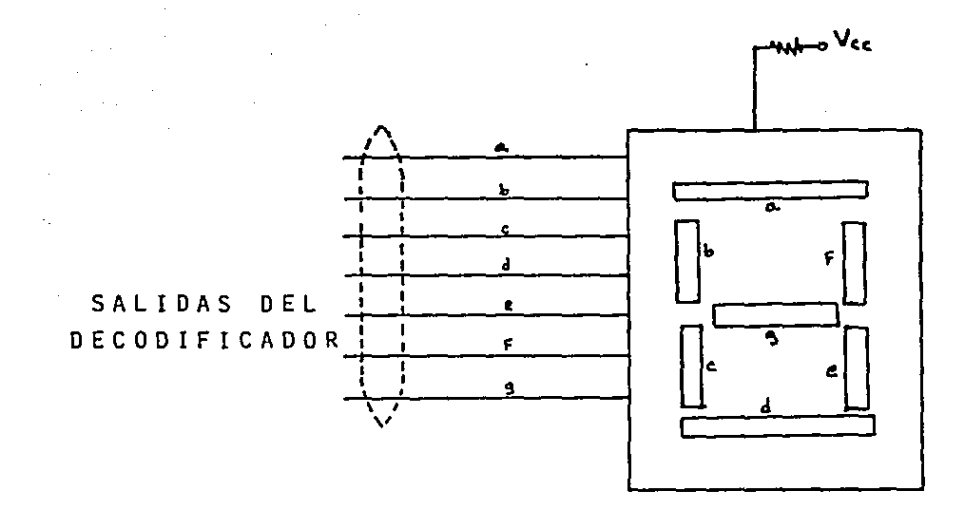

FIGURA 1.4

Otro elemento utilizado en el circuito básico es el contador reversible 74192; éste tiene la capacidad de contar en sentido as cendente y descendente en BCD además de te ner salida de acarreo (carry) que se activa cada vez que cruza de 9 a 0; otra salida muy importante es la de préstamo (borrow) que se activa cuando cruza del 0 al 9; es decir, cuando cuenta en sentido inverso. En el apén dice aparece su configuración.

También se utilizará el comparador 7485; este circuito integrado compara dos números binarios de 4 bits, lo cual activa alguna de sus salidas ya sea A>B, A<B o A=B. Este circui to también tiene capacidad para conectarse en **cascada con otros comparadores; es decir, no**  sólo se limita a comparar números de un dígito sino también puede comparar números de 2,3 6 n d 1 g i t o s u t i **1** i z a n d o u n c i r c u i t o i n t e g r a d o p o r cada d igito; de la misma forma el circuito integrado contador reversible 74192 puede conec**tarse en cascada para contar hasta el número que se desee.** 

**E n e I e i r e u i t o b á s i e o s e e o m p a r a e l n a m e r o 11 B 11 e o n e e t a n d o l a s a 1 i d a d e 1 e o n t a d o r e o n la entrada <sup>11</sup> <sup>8</sup> <sup>11</sup>del comparador; por lo tanto el número <sup>1</sup> '8'' será el que cambiará hasta que sea i g u a 1 a 1 n a m e r o f i j o '' A** '' • **E 1 n a m e r o 11 A 11 v a d i rectamente conectado al comparador ''A'', y está**  dado en BCD por medio de interruptores; es de**cir, si el interruptor está cerrado será un 1**  16 gico y si está abierto será un O lógico.

**L o s i n t e r r u p t o r e s u t i 1 i z a d o s p a r a e 1 a cimut vienen empaquetados en forma de DIP. con**  12 interruptores integrados (3-435 640-2 8302) (figura 1.5) y para la altura se usa un DIP de 9 interruptores (436185-1 8330) (figura 1.6) de los cuales se utilizarán 8 interruptores.

**IIttltll(ll(I(I** *((((((( ( (*  **l J** \. )

 $\mathcal{L}_{\text{G}}$  . The contract of the contract of the contract of the contract of the contract of the contract of the contract of the contract of the contract of the contract of the contract of the contract of the contract

ACIMUT FIGURA 1.5

LIIIIII<br>TTTTTTTTT

ALTURA F l G U R A 1 . 6

Agregando al circuito básico un oscilador que controle el tiempo de cada pulso, se obtiene el siguiente circuito (figura 1.7).

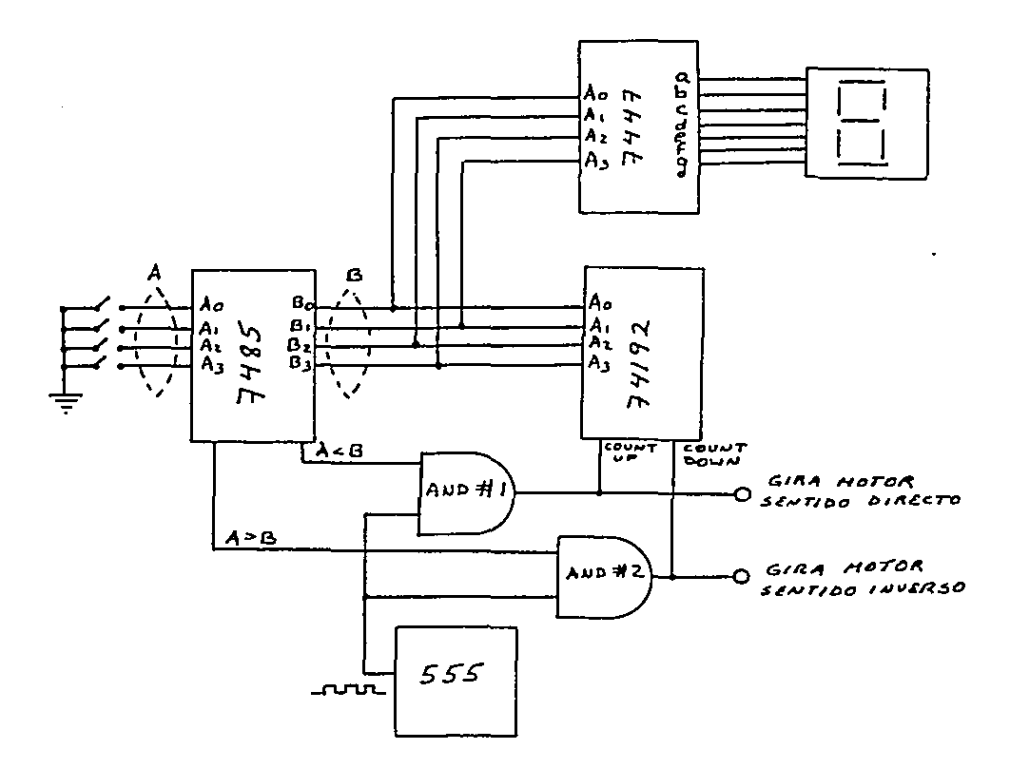

FIGURA 1.7

 $2<sub>1</sub>$ 

El oscilador utilizado es el 555; con éste se **puede obtener una frecuencia varia**  ble que se analizará más adelante.

Las compuertas AND 1 y 2 tienen la fun ción de permitir o impedir el conteo. En las tablas 1.3 y 1.4 se puede ver su funciona **miento.** 

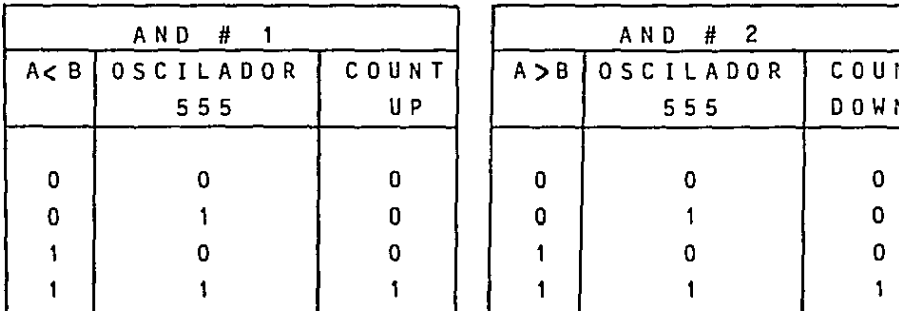

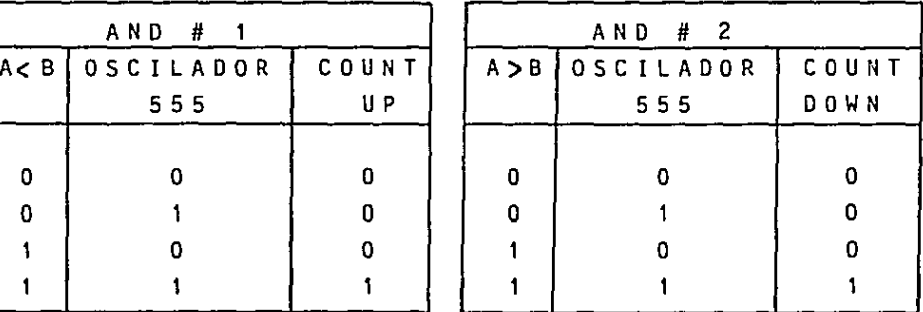

TABLA 1.3 TABLA 1.4

**U n a v e z e n t e n d i d o e 1 f u n e i o n a m i e n t o d e 1**  circuito básico es fácil entender el funciona miento del circuito completo, donde se utili**z a n e i n e o e i r e u i t o s b a s i e o s ¡ t r e s e o n e e t a d o s en cascada para el acimut y dos conectados en**  c a s c a d a p a r a l a a l t u r a .

En la figura 1.8 aparece el circuito completo; en éste **aparecen cuatro compuertas**  OR que tienen la función de permitir el paso **de una orden externa {w'** .x' **,y' ,z•) provenien**te de una computadora. El oscilador tiene un **interruptor can el cual se puede seleccionar**  el oscilador interno (555) o permitir la en trada de un oscilador externo.

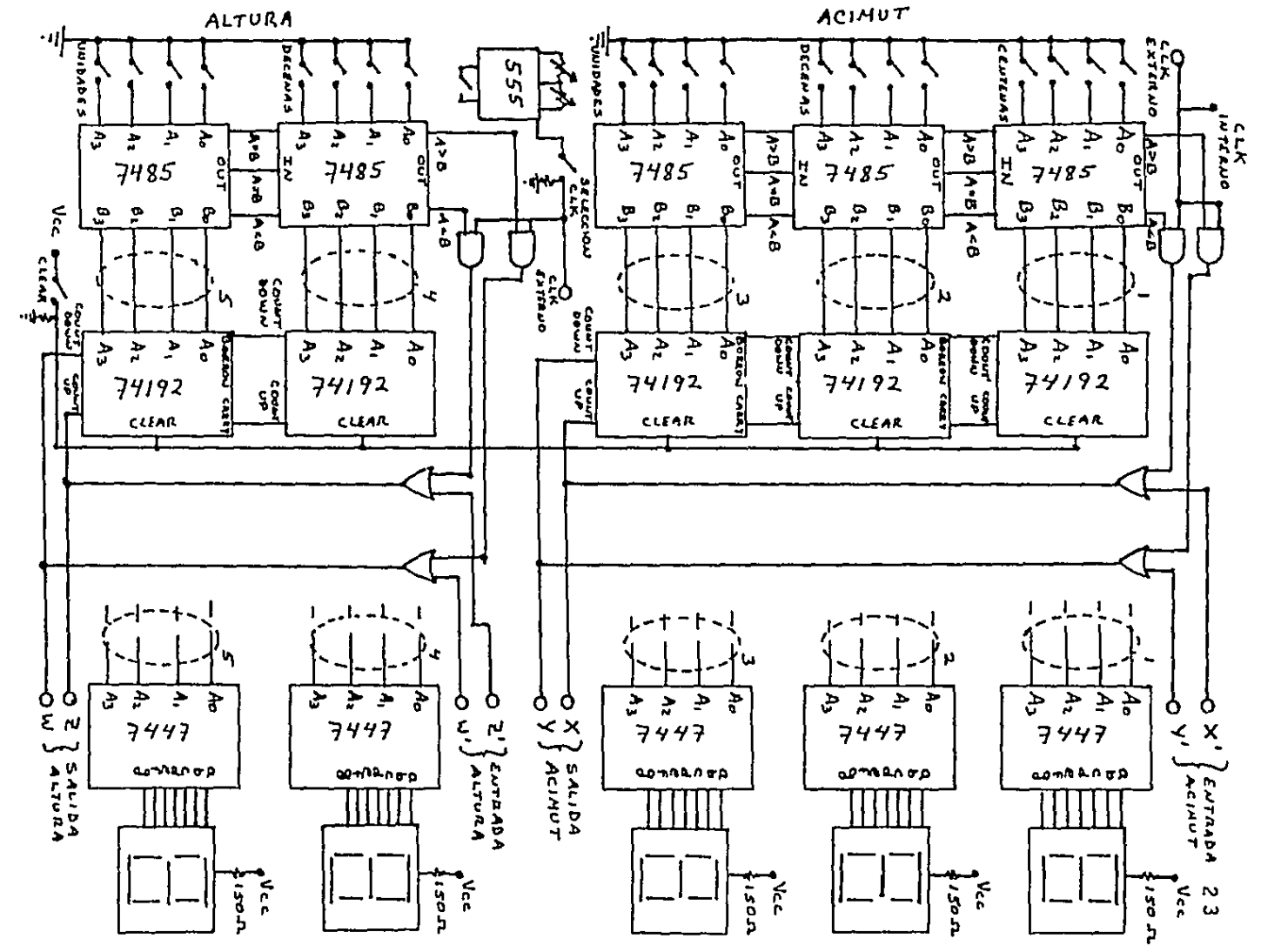

IGURA

 $\bullet$  $\infty$ 

חי

En la figura 1.9 aparece la colocación de los circuitos integrados en el circuito Impreso hecho con los dibujos de las figuras 1.10 y 1.11. El dibujo de la figura 1.11 se encuentra <mark>invertido; es decir, ambas caras</mark> (1 y 2) están vistas desde arriba.

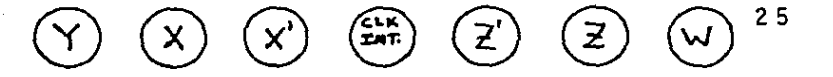

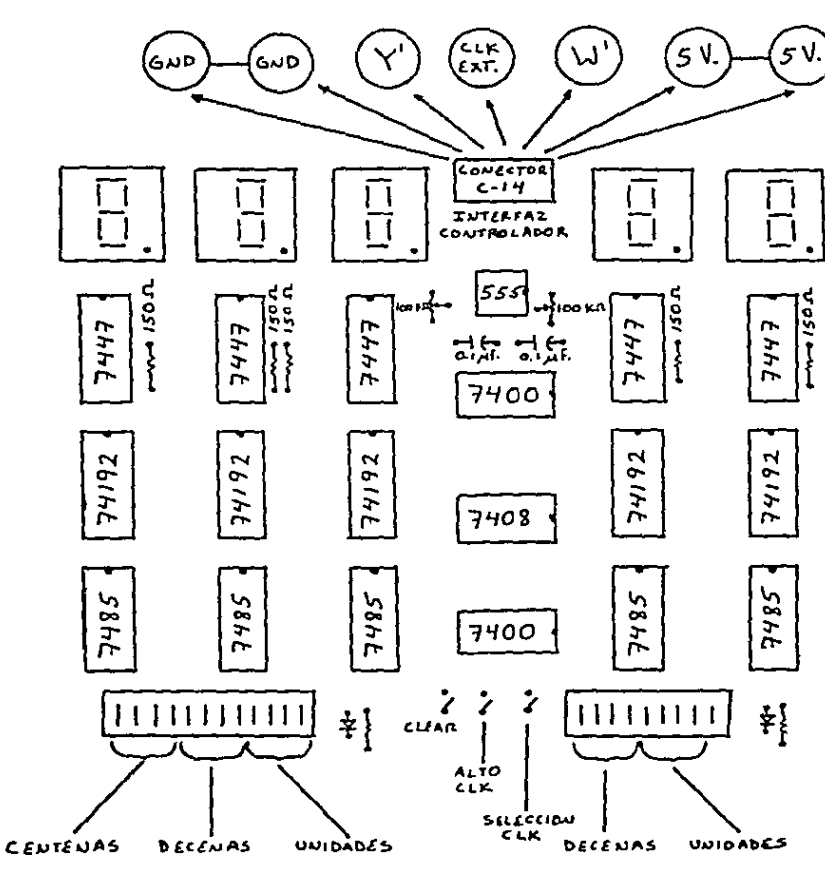

ACIMUT

 $\sim 10^{-1}$ 

ALTURA

FIGURA 1.9

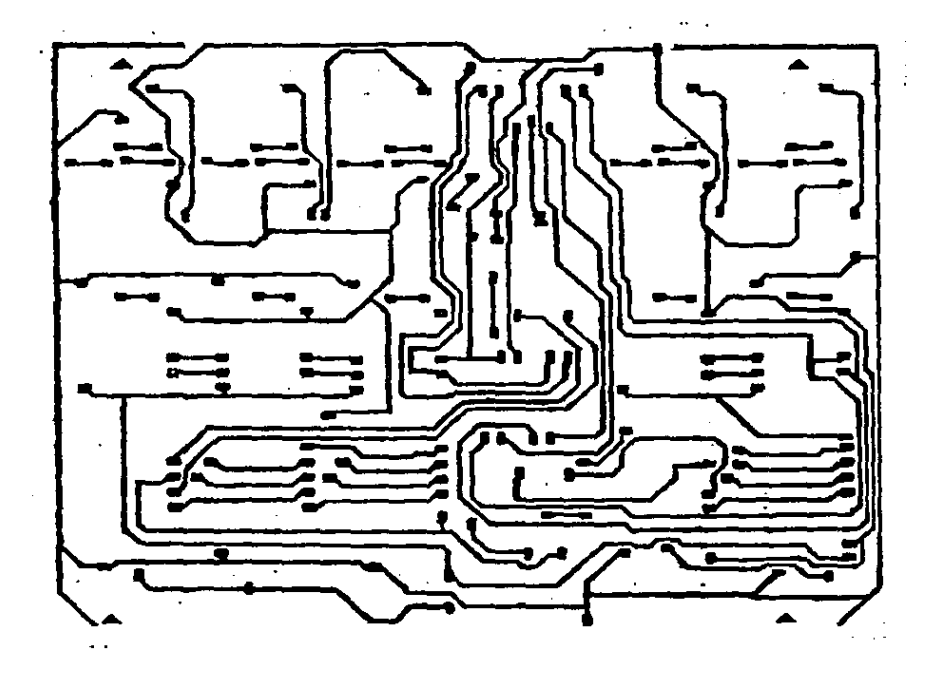

DIBUJO PARA EL CIRCUITO IMPRESO DEL CONTROLADOR DIGITAL

 $CARA$  # 1

 $\sim 10$ 

ESCALA 1:1

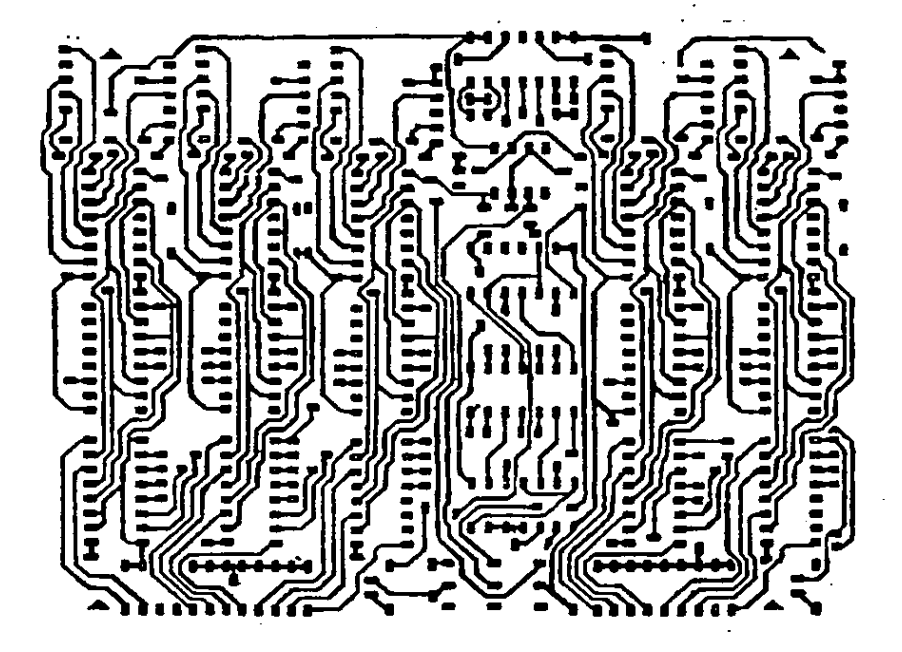

DIBUJO PARA EL CIRCUITO IMPRESO DEL CONTROLADOR DIGITAL

 $CARA$  # 2

ESCALA 1:1

FIGURA 1.11 PARTICULAR PROPERTY

 $\begin{array}{c}\n27 \\
7\n\end{array}$ 

!!.- DISERO DE LA INTERrAZ CONTROLADOR-POTENCIA

### 11. 1.- SEÑALES DE ENTRADA Y SALIDA DEL CONTROLADOR

Las señales de salida del controlador son las siguientes: dor son las **s i g u i e n t** e s : 1- X- Gira acimut a la derecha (un pulso por grado). 2 - Y - Gira acimut a la izquierda (un pulso por grado). 3 - Z- Gira altura **h a e i a a r r i b a** ( un pul so por grado). 4 - W - Gira altura hacia abajo (un pul so por grado). 5 - Referencia (tierra). 6- Señal de reloj 555 (tren de pul  $s$  o  $s$   $\lambda$ . Las señales de entrada del controla 7 - X<sup>i</sup> - Cuenta arriba y gira acimut a 8-Y'- **Cuenta** abajo y **g i r a acimut** a l a 9-Z'- Cuenta arriba y gira altura ha-<br>Politica arriba y gira altura hala derecha (un puiso por gra  $d \circ$ ). **izquierda** ( un pulso por grado). e i a arriba (un pulso por gra d o ) • 10-W'- Cuenta abajo y gira altura ha cia abajo (un pulso por grado).  $11 -$  Voltaje (5 volts). 5 - Tierra. 12 - Oscilador externo.

TABLA 2.1

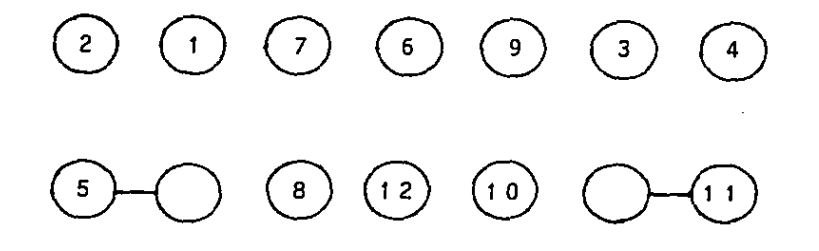

FIGURA 2.1

La distribución de las señales de entrada y salida en el conector se muestra en la figura 2.1.

11.2.- CARACTERISTICAS DE LA INTERFAZ

- Tendrá como entrada las señales de salida del controlador.

- Tendrá como salida el voltaje y corriente suf iclentes para mover los dos moto**r e s** .

- Operará con dos fuentes de poder independientes; una para la lógica digital (misma para el controlador) y otra para mo **ver los motores.** 

- Efectuará la amplificación utilizan do transistores.

11.3.- DISEÑO ESQUEMATICO DE LA ETAPA DE POTENCIA

U t i 1 i z a n d o el mismo principio de diseño del capítulo I se obtiene el siguiente diagrama (figura 2.2).

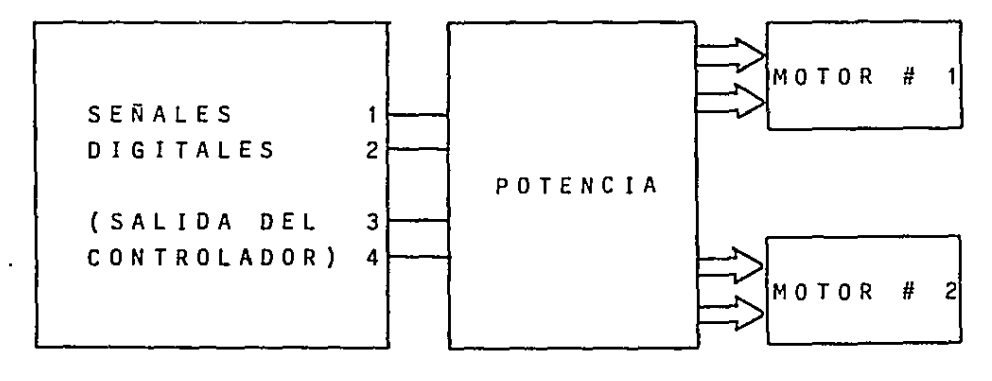

FIGURA 2.2

Las cuatro señales digitales son ampl<u>i</u> **ficadas para mover los motores de**  los ejes de acimut y altura.

### 11.4.- DISEÑO ELECTRONICO DE LA ETAPA DE POTENCIA

La amplificación de una señal se puede obtener fácilmente con un transistor; pa ra lograr este efecto se utilizará el transistor de potencia en su forma más simple; esto es, utilizándolo como interruptor; el principio es el siguiente: si se aplica una corriente suficientemente grande a la base del transistor NPN, se satura y se obtiene (idealmente) un corto circuito entre el colector y el emisor (figura 2.3). Ahora, si se elimina la corriente de la base se obtie ne (idealmente) un circuito abierto entre el colector y el emisor (figura 2.4).

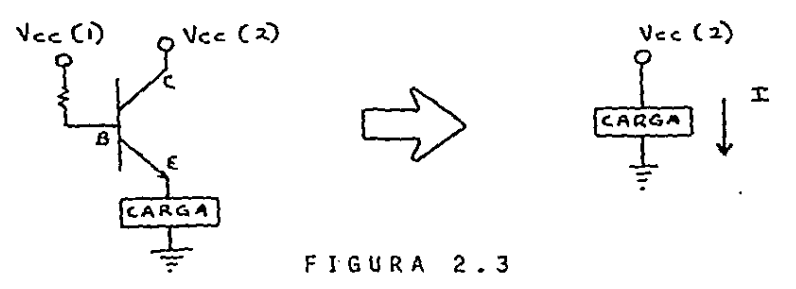

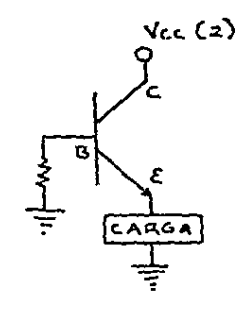

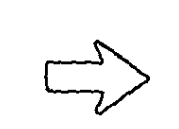

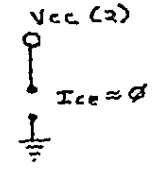

FIGURA 2 • 4

Debido a que el lector está familiari**z a d o e o n e 1 f u n e i o n a m i e n t o d e l t r a n s i s t o r** , no se entrará en más detalles.

El problema que se tiene es encontrar **una manera de saturar la base del transis**  tor; en el caso del transistor 3055 que se utilizará, se requieren mínimo 55 mA. para saturar la base y una compuerta sólo puede dar de 30 a 40 mA., por esta razón se usarán compuertas de colector abierto ya que a és tas se les puede demandar más corriente uti-**1 i z a n d o u n a r e s i s t e n e i a e x t e r n a ( f i g u r a**   $2.5$  ).

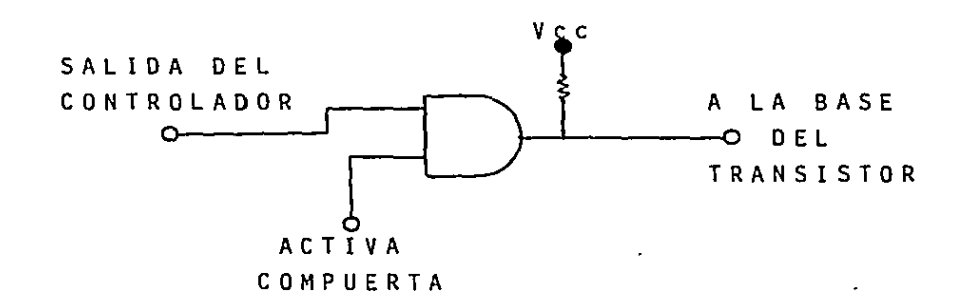

FIGURA 2.5

Se colocará un diodo antes de entrar a la base del transistor para evitar que las **corrientes inversas dañen a la compuerta; con una resistencia de 82 ohms se obtiene u**na corriente de aproximadamente 60 mA. (despreciando la resistencia del diodo) suflcien te para saturar la base del transistor.

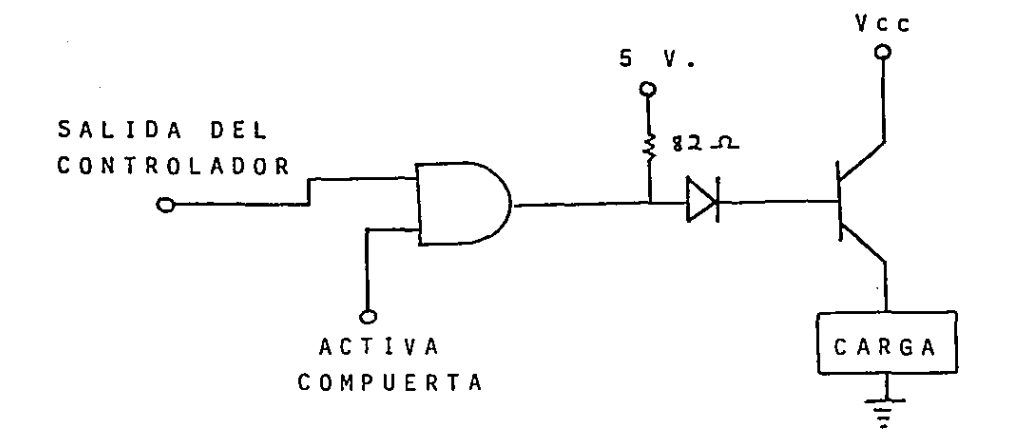

**FIGURA 2.6** 

**Con el mismo principio de saturación**  de transistores se puede diseñar un circui **to para mover motores de corriente conti 11ua en dos sentidos, pero antes se hará un b r e v e a n á 1 i s i s d e l f u n e i o n a m i e n t o d e u n m o tor de corriente directa. Cuando se aplica**  un voltaje a un motor de corriente directa gira en un sentido y si invertimos las te<u>r</u> minales de voltaje gira en sentido contrario (figuras 2.7 y 2.8).

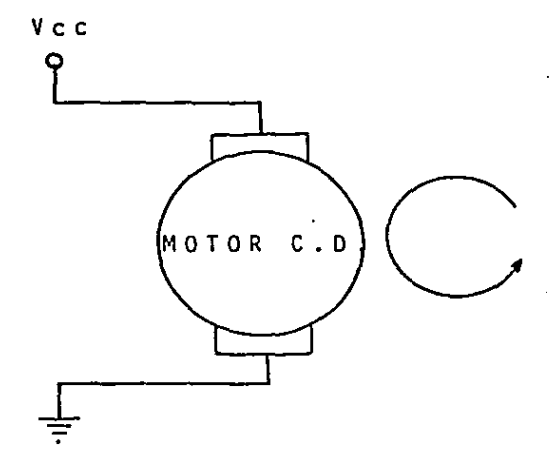

GIRA EN SENTIDO DIRECTO

FIGURA 2.7

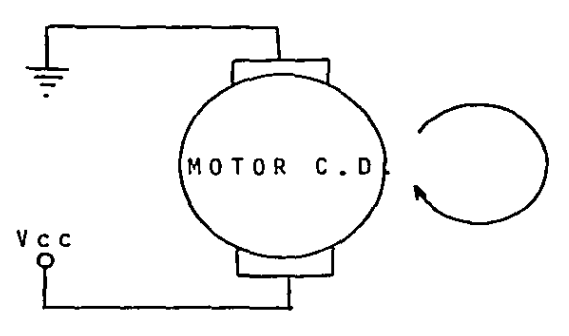

GIRA EN SENTIDO CONTRARIO AL MOTOR a

FIGURA 2.8

Agregando un motor al circuito de la figura 2.6 se obtiene la figura 2.9.

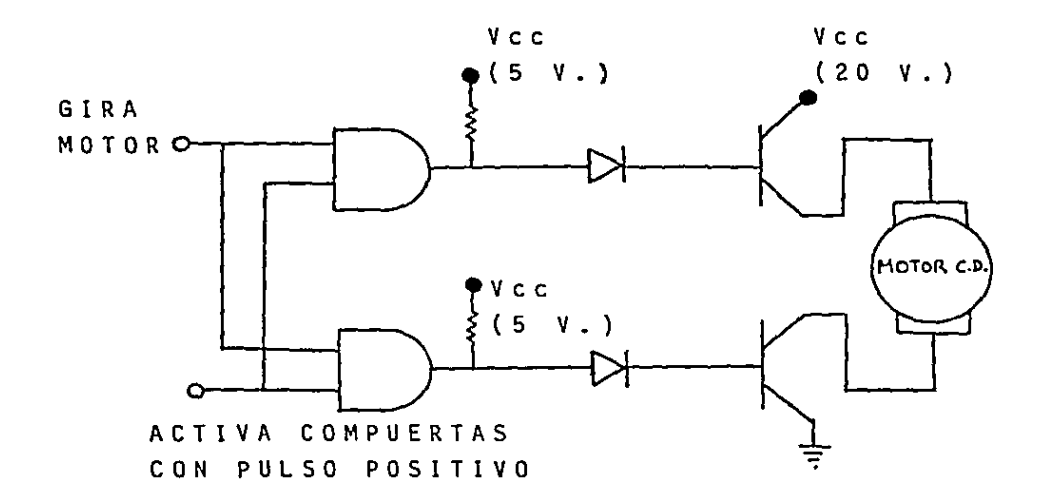

FIGURA 2.9

**Cuando se aplica un pulso en la en trada <sup>11</sup> gira motor'' y un pulso en ••activa**  compuerta• (al mismo tiempo) el motor gi rará porque se pondrán los transistores en corto circuito; pero cuando las salidas de **las compuertas sean ceros lógicos el motor**  quedará prácticamente aislado debido a que **los transistores** estar~n **en circuito** abie~ to. Entendiendo el funcionamiento del circuito de la figura 2.9 se está en condicio **nes de diseñar un circuito para que el mo**tor gire en dos sentidos (figura 2.10).

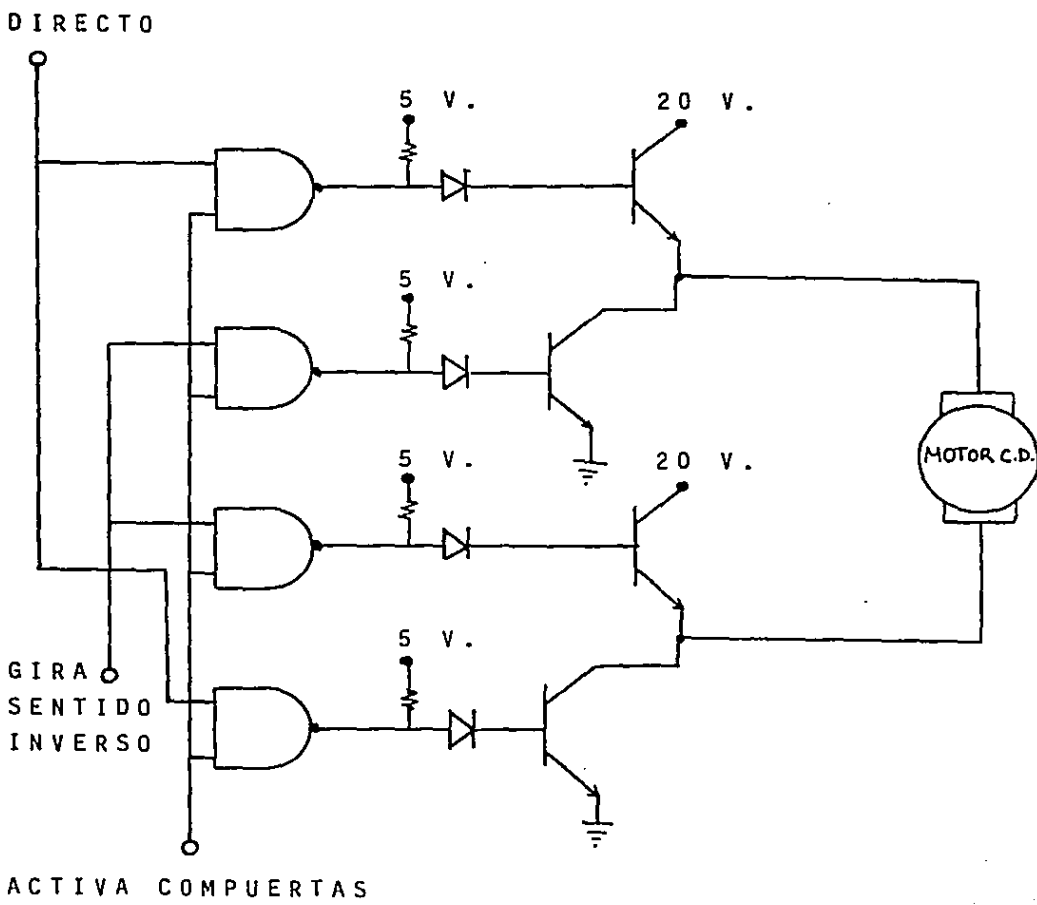

CON PULSO NEGATIVO

GIRA SENTIDO

 $\mathcal{L}^{\text{max}}$ 

 $\sim 10^{11}$  km s  $^{-1}$ 

El funcionamiento del circuito de la figura 2.10 se puede explicar con la si guiente tabla.

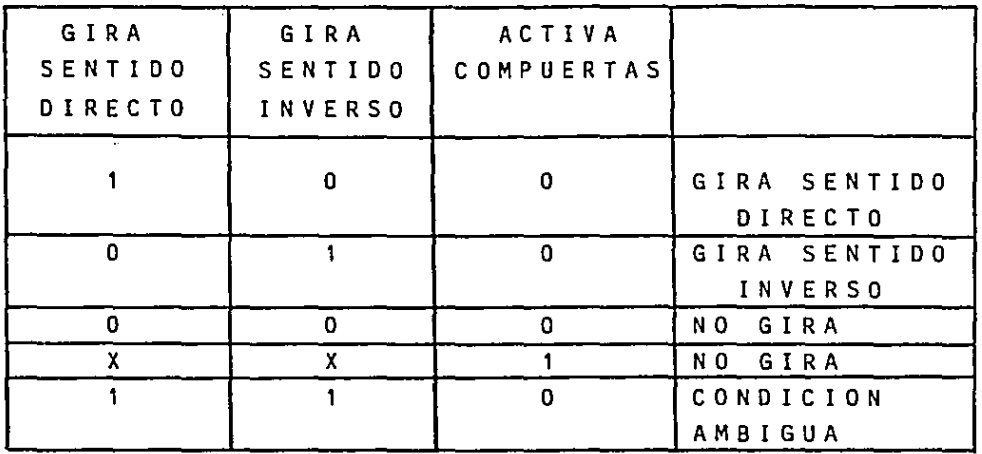

#### TABLA 2.2

El siguiente paso es hacer dos cir : ... **cuitas** i g u a l e s ; uno p a r a e 1 **motor** de 1 **a** *e* **i**  mut y **otro par a** e l de 1 a altura (figura 2.11).

Las señales 1, 2, 3 y 4 son las sa lidas del controlador (ver tabla 2.1). En el circuito 2.11 se puede poner la entrada **<sup>11</sup> activa compuerta'1 en tierra para tener**  las compuertas activadas permanentemente. Las compuertas NANO son de colector abierto, 7401 (ver anexo).

Todos los transistores son 2N3055 y los diodos son 1 N 4001, las resistencias son de 82 ohms.

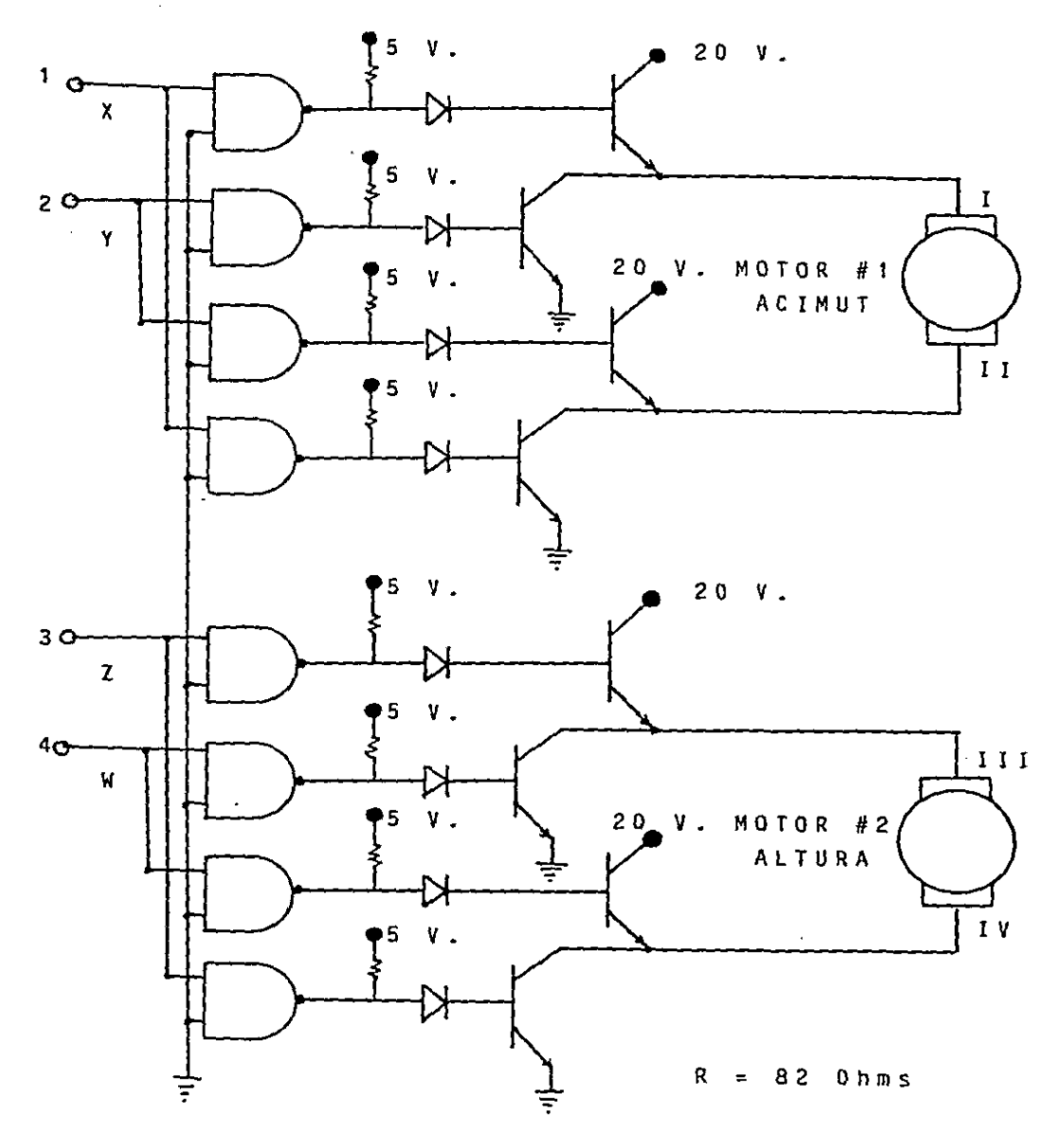

FIGURA 2.11

 $\mathcal{L}$ 

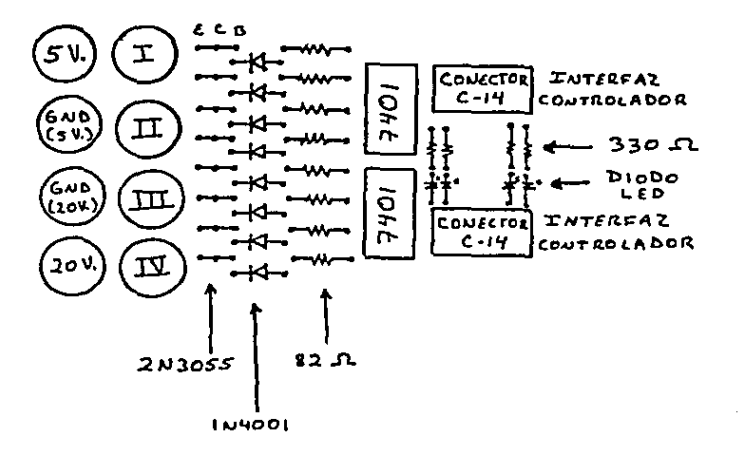

FIGURA 2.12

En la figura 2.12 se muestra la colocación de los componentes en el circuito impreso.

4 o

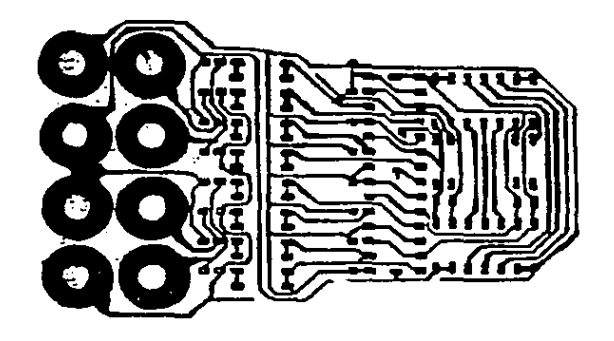

## **FIGURA 2.13** DIBUJO PARA REALIZAR EL CIRCUITO IMPRESO DE LA ETAPA DE POTENCIA.

### III.- CONTROL DE REVOLUCIONES Y MONTURA DEL INSTRUMENTO

III.1. - CONTROL DEL PULSO DE RELOJ

La duración del pulso de reloj es su• mamente importante porque el tiempo que dure el pulso será el tiempo que dure girando el motor. El reloj utilizado es el 555 (figura 1.8) y tiene la siguiente configura ción externa (figura 3.1).

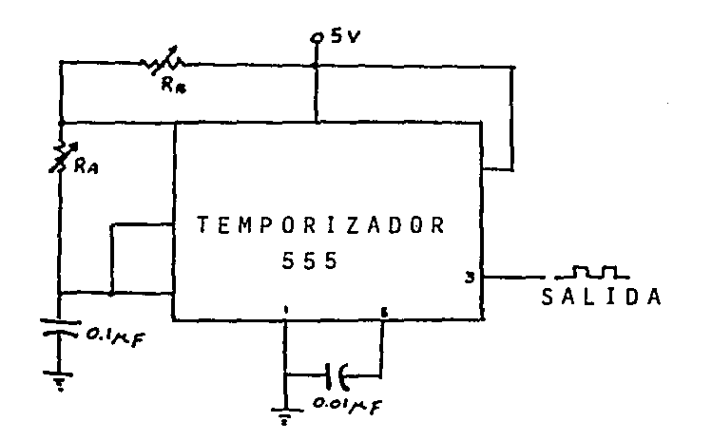

F I G U R A 3.1

Las duraciones de 1 o s tiempos del pul so se calculan por medio de las siguientes fórmulas:

Talto  $\simeq$  0.7(Ra+Rb)C

 $Tbajoc: 0.7RbC$ 

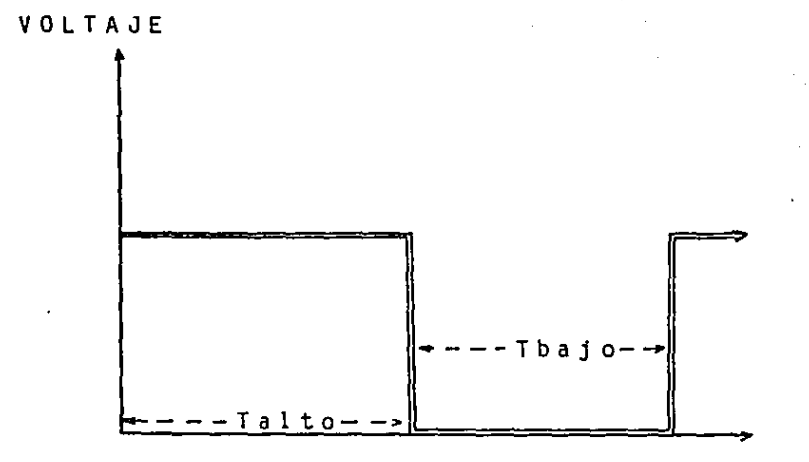

**TIEMPO** 

DURACION DE LOS TIEMPOS DEL TEMPORIZADOR 555

Debido a que las resistencias Ra y Rb son variables se pueden obtener diversas du raciones de pulsos (frecuencia variable) que servirán para calibrar el instrumento; es importante mencionar que el pulso Talto es el tiempo que dura girando el motor.

#### III.2. - REDUCCION DE REVOLUCIONES

Los motores utilizados giran a 1800 revoluciones por minuto y hacen girar un disco de 15 cm.; si el eje del motor mide 0.3 cm, ¿cuánto tiempo deberá durar giran do para mover el disco grande un grado? (ver figura 3.2)

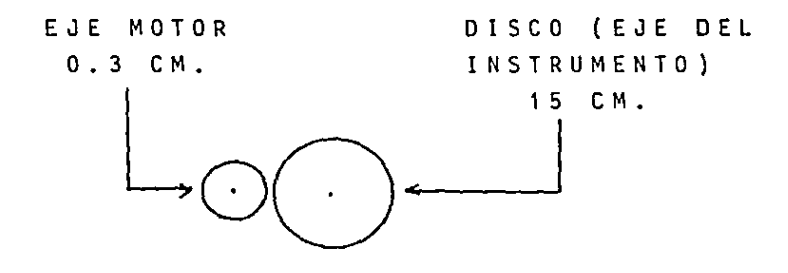

FIGURA 3.2

SOLUCION:

(RADIO MOTOR) (ANGULO DE GIRO MOTOR) = (RADIO DISCO) (ANGULO DE GIRO DISCO)  $(0.3$  CM.) (ANGULO DE GIRO MOTOR) = (15 CM.) (1") ANGULO DE GIRO DEL MOTOR = 50° GIRO DEL MOTOR=1800 RPM= 30 RPSEG. = 1 REV. CADA 1/30 SEG. = 360° CADA 1/30 SEG.  $\frac{360^{\circ}}{2} = \frac{50^{\circ}}{20^{\circ}}$  $X = \frac{50^{\circ}}{1130}$  $360^\circ$  $1/30 \times$  $X = 4.62$  mS. TIEMPO DE DURACION DEL PULSO Talto

Este cálculo está hecho despreciando e l de slizamiento que puede existir entre **l o s d i s e o s ; t a m p o e o s e t o m a e n e u e n t a q u e el motor necesita un tiempo de arranque.**  por esta razón se utilizan las resisten **e i a s v a r i a b 1 e s e n e 1 r e 1 o j q u e p e r m i t e n e a**  librar el instrumento. El sistema reductor **d e r e v o l u e i o n e s e m p 1 e a d o e n e s t e d i s e ñ o e s**  el mas simple posible, pero lógicamente si **s e u t i l i z a u n m e e a n i s m o r e d u e t o r m** ~ **s e 1 a b o rada se puede obtener mayor precisión.** 

**e o n 1 o s s i g u i e n t e s d a t o s s e p u e d e n o b t e n e r 1 o s v a 1 o r e s d e 1 a s r e s i s t e n e i a s**  (aproximados

> Talto =  $4.62$  ms.  $C = 0.1$  microf.

 $T$  a  $l$  t o = 0.7 (R a + R b ) C  $4.62 \times 10$   $-3 = 0.7 (Ra + Rb) (0.1 \times 10$   $-6)$  $Ra + Rb = 66$  Kohms

Utilizando potenciómetros de 100 K **ohms para Ra y Rb se puede obtener una ca**libración bastante aceptable para el ins trumento.

 $\blacksquare$ 

I I I . 3 . - MONTURA DEL INSTRUMENTO

La montura consta de dos ejes perpendiculares entre si; un diseño sencillo es el de la figura 3.3.

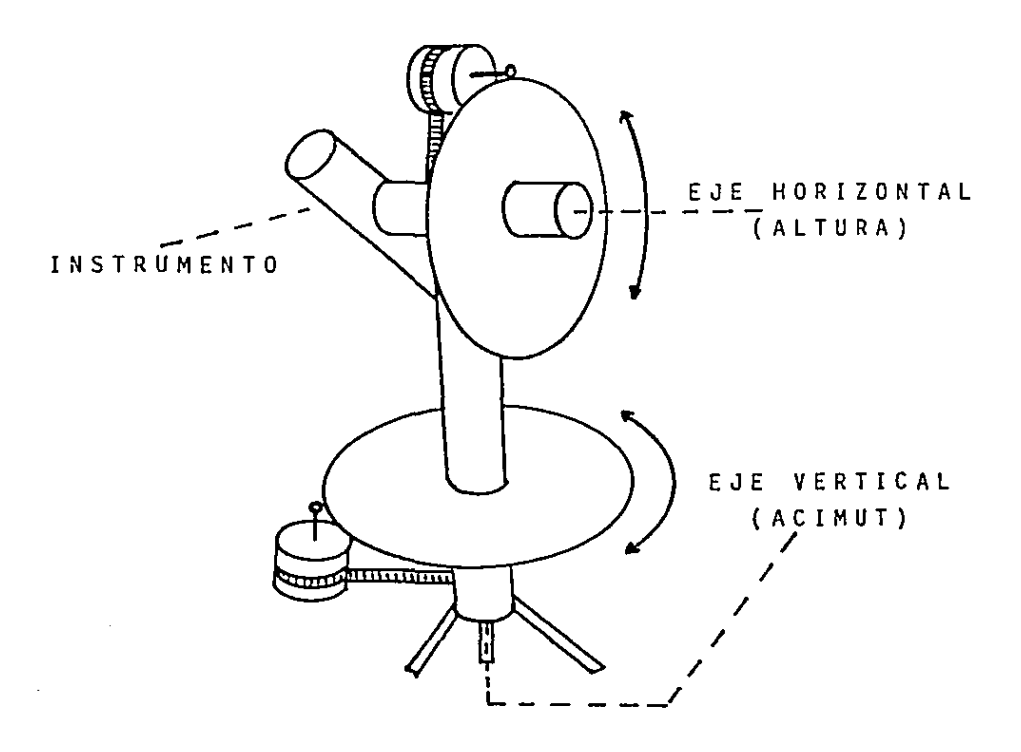

F I G U R A 3 • 3

# CONCLUSIONES

El controlador digital está diseñado para operar con precisión de grados, des preciando minutos y segundos; pero si la aplicación del controlador lo amerita, se pueden agregar dig!tos sin mayor problema debido a que el principio es el mismo, sólo hay que tomar en cuenta que los contado **res de minutos y segundos deben <sup>11</sup> contar <sup>11</sup>** hasta 60, pero se sugiere que se manejen como fracción de grado; por ejemplo, 30 mi nutos y 45 segundos es igual a 0.5125 grados; utilizando este principio se simplif\_i **ca enormemente el circuito y se puede obte**  ner la precisión deseada.

Las entradas X<sup>1</sup>, Y<sup>1</sup>, Z<sup>1</sup>, W<sup>1</sup> del con**t r o l a d o r s o n l a s s e ñ a l e s e x t e r n a s q u e p u e**  den ser mandadas desde un computador o por cual qui er dispositivo con salidas diqita les: estas entradas hacen que se amplíe el campo de aplicación y se puede obtener una automatización total del sistema como por ejemplo, si se esta moviendo un telescopio se introduce el nombre del objeto celeste a localizar en un computador y éste se en**carga de procesar la información para des**pués ordenar al controlador las coordena das para localizar el objeto.

También existe la opción de utilizar un reloj externo con el objeto de obtener **u n a m a y o r p r e e i s i 6 n s i e s n e e e s a r i o p o r q u e**  hay que recordar que el tiempo que dura el pulso positivo es el tiempo que dura el mo tor encendido (girando) y por consiguiente

> ESTA TESIS NU DEBE SALIU EE EA DIDLIUIEUA

entre más control se tiene sobre el pulso, más preciso es el movimiento.

 $\lambda = 1/\sqrt{2}$ 

Se pueden utilizar motores con diferentes valores de potencia cambiando los **t r a n s i s t o r e s • p e r o s e r e e o m i e n d a u t i 1 i z a r**  optoacopladores para aislar totalmente los circuitos del controlador y la etapa de po tencia de la fuente de los motores porque ésta es independiente de la fuente del con t r o 1 a d o r .

**El mecanismo de la montura puede ser**  muy variado. Se propuso el más sencillo po **s i b 1 e p e r o s e r e e o m i e n** *d* **a u t i 1 i z a r u n s i s t e m a e n e 1 e u a l s e t e n g a u n a e a j a r e d u** *e* **t o r a de revoluciones y entre mayor sea el poder de reducción, es mejor porque de esta mane ra se pone** m~s **tiempo en operación el mo**  tor, logrando éste alcanzar más estabili **dad en su giro. Otra opción es utilizar mo tares de pasos; con este tipo de motores**  se tiene una precisión garantizada debido a que el error de éstos es prácticamente n u 1 o •

Tal como se puede ver, las aplicacio **n e s s o n i 1 i m i t a d a s y e s p o s i b l e e o n s t r u i r u n e o n t r o l a d o r e o n m u e h a p r e e i s i 6 n** .

Por la sencillez de su diseño, este **proyecto puede utilizarse como una intro**  ducción al control industrial o al fasci nante mundo de la robótica.

## APENO ICE

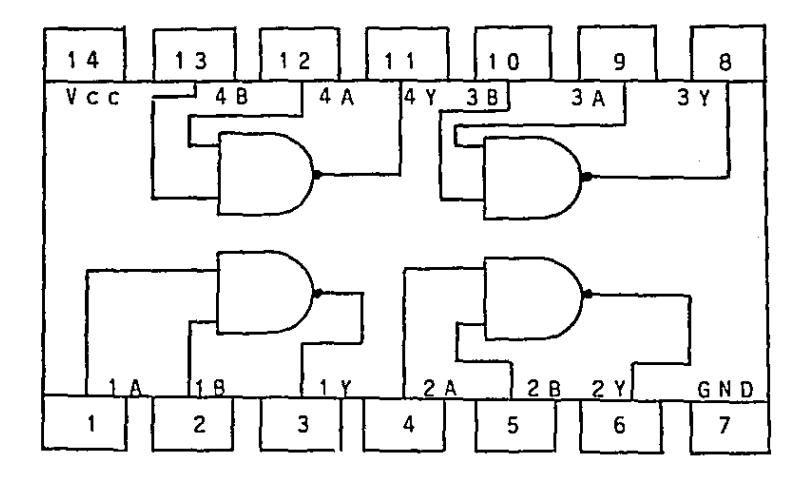

 $\hat{\mathcal{A}}$ 

 $\sim$   $\sim$ 

 $\sim 10^7$ 

7400 y 7401

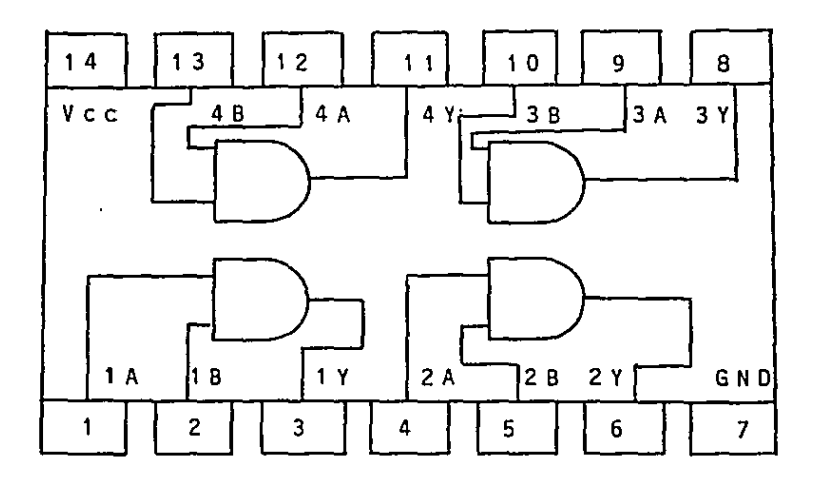

7408

 $\ddot{\phantom{a}}$ 

 $5<sub>2</sub>$ 

 $\mathbf{r} = \mathbf{r}$ 

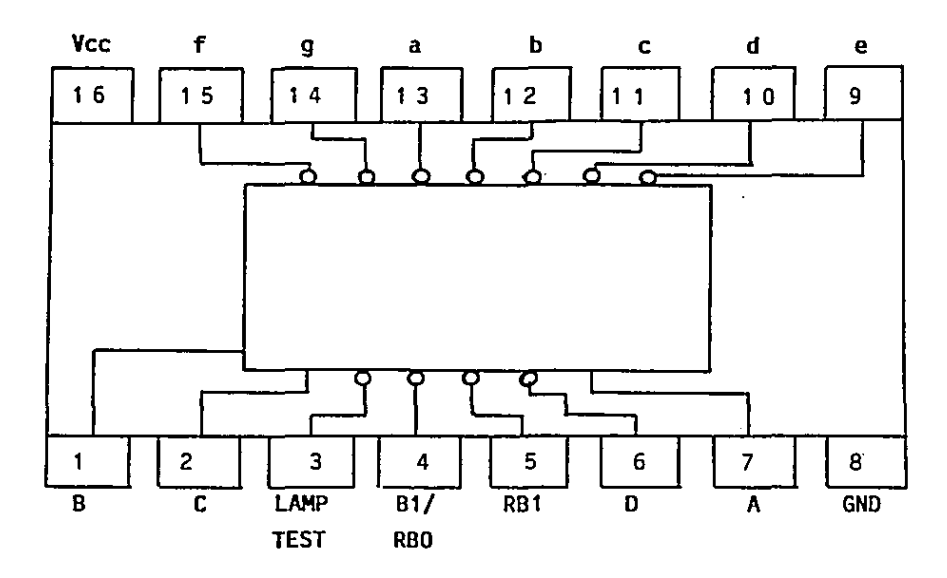

70 L

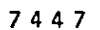

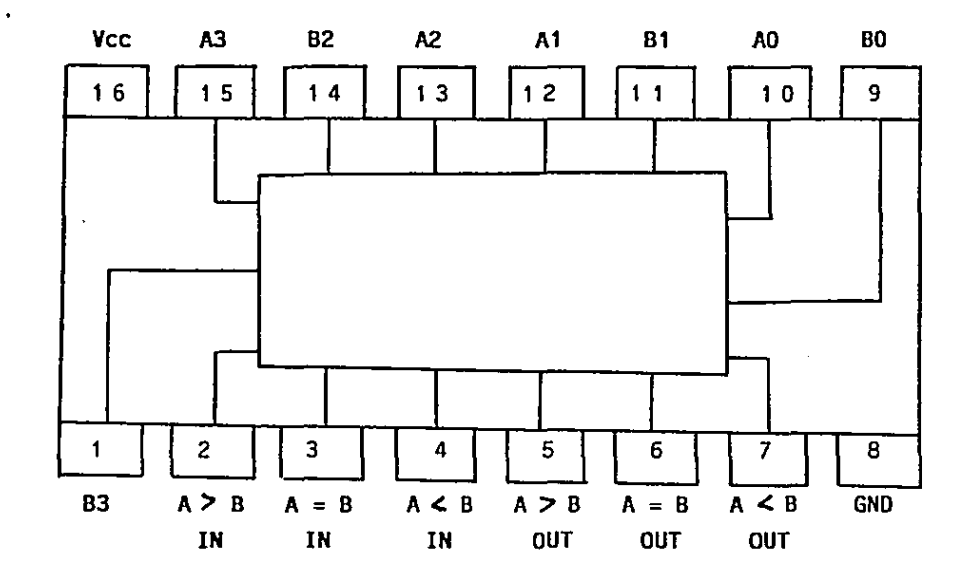

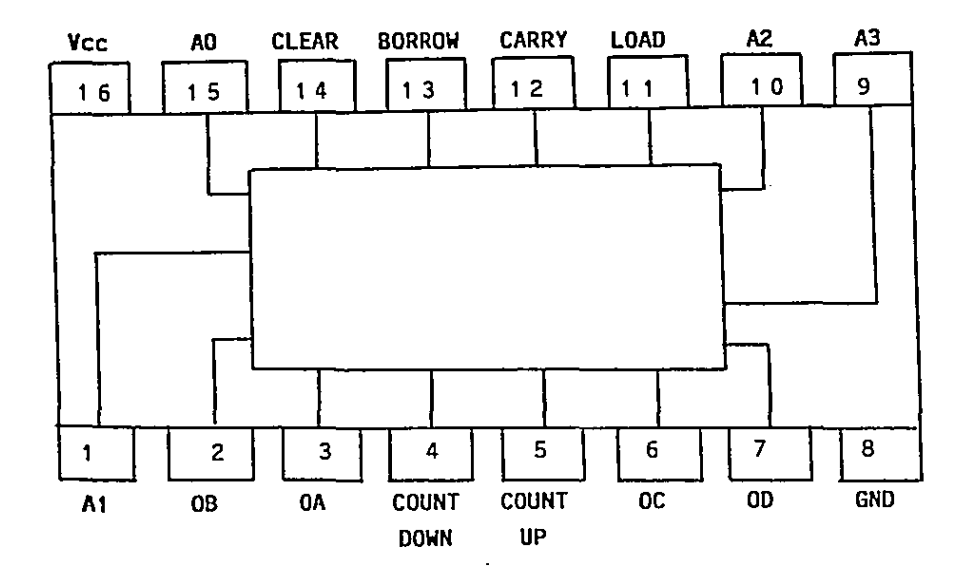

- Morris Mano, M. LOGICA DIGITAL Y DISEÑO DE COMPUTADORES. California State Universi ty, Los Angeles, U.S.A.: Prentice Hall Hispanoamericana, S.A., 1982.
- ECG Semiconductors. DIGITAL INTEGRATED .... CIRCUITS DATA MANUAL. U.S.A.: Philips E C G , 1981.
- Tocci, Ronald J. SISTEMAS DIGITALES: PRIN-CIPIOS Y APLICACIONES. Monroe Community College, U.S.A.: Prentice Hall Hispanoam er i cana, S.A., 1981.
- Morris Mano, M. ARQUITECTURA DE COMPUTADO-RES. California State University, Los Angeles, U.S.A.: Prentice Hall Hispanoam er i cana, S.A., 1983.
- Boylestad, R. y Nashelsky, L. ELECTRONICA TEORIA DE CIRCUITOS. University of Southern California, U.S.A.: Prentice Hall Hispanoamericana, S.A., 1983.

**Contractor** 

 $\mathcal{A}^{\mathcal{A}}$  ,  $\mathcal{A}^{\mathcal{A}}$  ,  $\mathcal{A}^{\mathcal{A}}$